# **Práctica 5**

# **Métodos de resolución numérica de**

## **ecuaciones**

El objetivo de esta práctica es resolver una ecuación del tipo f(x)=0 aplicando un método numérico. Cuando queramos emplear algún método numérico para aproximar una posible raíz de una ecuación, lo primero que tenemos que estudiar es si dicha ecuación tiene soluciones reales y comprobar que se dan las condiciones necesarias para poder aplicar el método correspondiente.

Siempre será interesante representar gráficamente la función f(x) en un intervalo apropiado. De esta manera, la ecuación tendrá una interpretación geométrica clara, y nos guiará en la búsqueda de los puntos de corte de la gráfica de dicha función con el eje *OX*.

Los métodos que vamos a estudiar generan una sucesión  $\{x_n\}$ , n∈N, de valores aproximados de la solución.

El método se dice que es convergente si se cumple  $\lim_{n\to\infty} x_n = s$ , donde s es la solución de la ecuación f(x) = 0. El error cometido en la n-sima aproximación viene dado por  $e_n = |x_n - s|$ .

En algunos métodos numéricos (bisección y punto fijo) se dispone de una cota del error de aproximación.

Si no se dispone de una cota del error de aproximación puede tomarse la cantidad  $e_n = \frac{|x_n - x_{n-1}|}{|x_n|}$ .

#### **Existencia de solución (Teorema de Bolzano)**

Si *f* es una función continua en [a, b] y f(a) f(b) < 0, entonces existe al menos un  $s \in (a, b)$  tal que f(s) = 0.

#### **Unicidad de solución (Corolario del Teorema de Rolle)**

Si f'(x)  $\neq$  0 para todo x ∈ (a,b), entonces f se anula a lo sumo una vez en el intervalo [a,b]

### **1. Método de Bisección**

Sea f:[a,b] $\rightarrow$ R una función continua en [a,b] y supongamos que f(a) f(b)<0.

El método de bisección genera una sucesión de intervalos encajados y en cada iteración la aproximación  $x_n$  es el punto medio del intervalo, y viene dada por  $x_n = \frac{a_n + b_n}{2}$ .

Una cota del error cometido en la n-ésima iteración viene dada por  $e_n = |x_n - s| \leq \frac{b-a}{2^{n+1}}$ 

**Ejemplo 1.1 Aplicar el método de bisección con 10 iteraciones para obtener una solución aproximada de la ecuación 2 x - sen x - 1 = 0 y dar una cota del error cometido.** 

à Definimos la función

**Clear@"Global`∗"<sup>D</sup>**  $f[x_1]:=2x - sin(x) - 1$  Buscamos un intervalo donde haya alternancia de signo

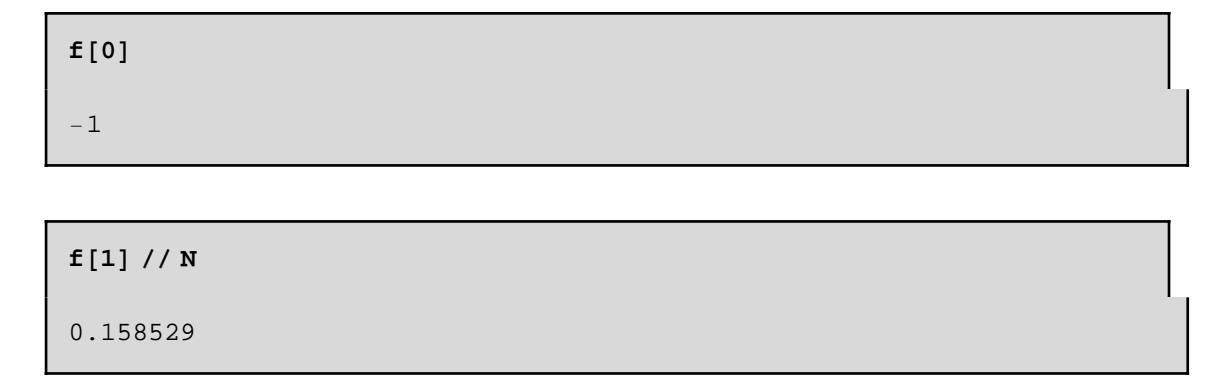

Luego existe solución en el intervalo [0,1].

 $\blacksquare$  Unicidad de la solución

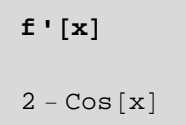

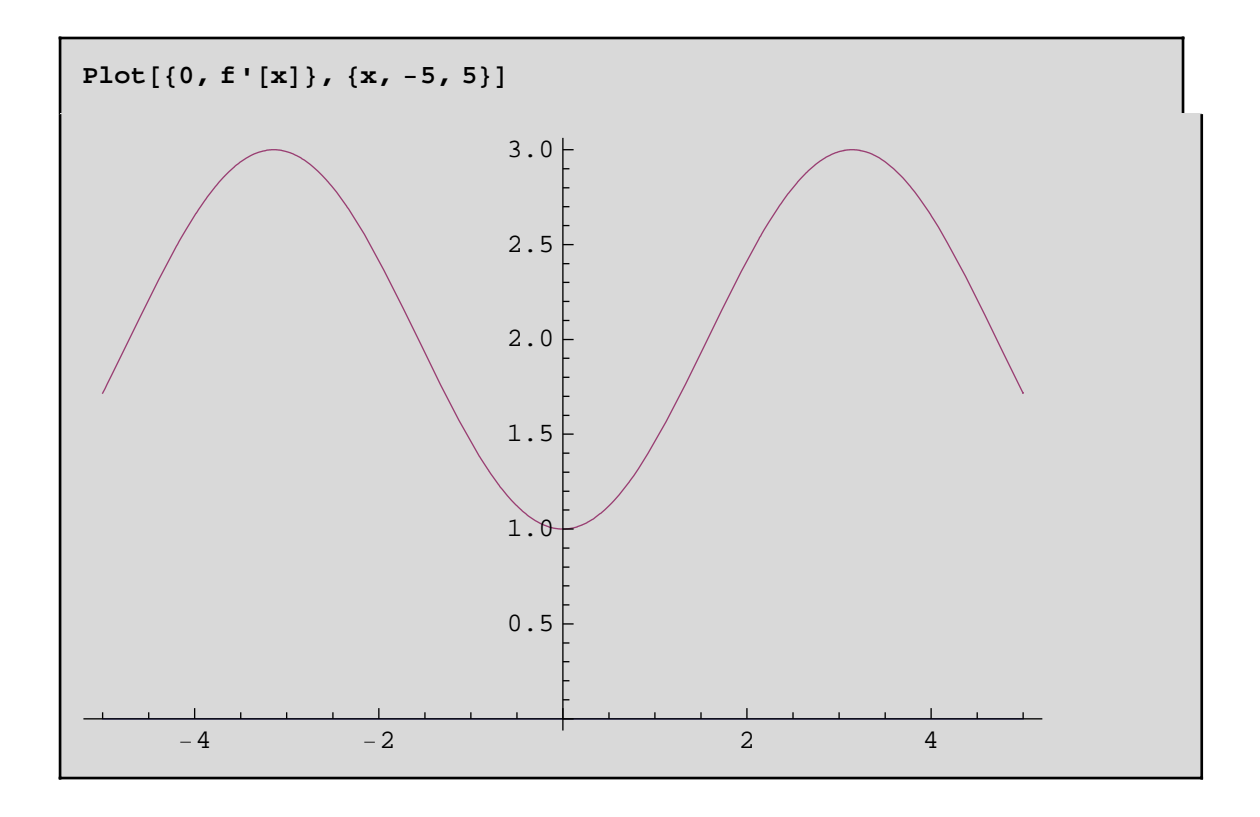

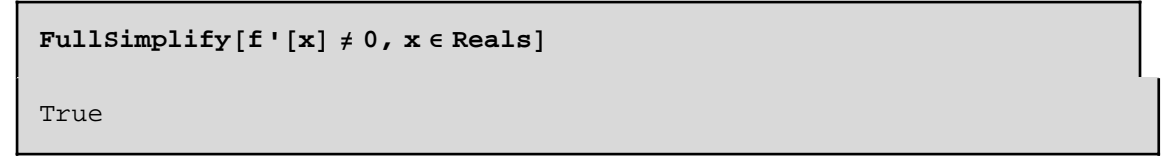

Al ser la derivada distinta de cero para todo  $x \in R$ , la solución es única.

■ Aplicamos el algoritmo de bisección

```
a_0 = 0; b_0 = 1; niter = 10;
 \text{Do}\left[\mathbf{x}_n = \frac{\mathbf{a}_n + \mathbf{b}_n}{2}\right];
    \texttt{If} [\texttt{f}[x_n] = 0, \texttt{Print} [ "Solución exacta", x_n]; \texttt{Break}[];
    If [f[x_n] f[a_n] < 0, a_{n+1} = a_n; b_{n+1} = x_n, a_{n+1} = x_n; b_{n+1} = b_n,
 81 (n, 0, niter) ;
Print\begin{bmatrix} \text{``Solution approach} \\ \text{``Fockation''} \\ \text{``Fockation''} \\ \text{``Fockation''} \end{bmatrix}" con error menor que " , N\left[\frac{b_0 - a_0}{2^{n \text{iter}+1}}\right]
```
Solución aproximada = 0.888184 con error menor que 0.000488281

### **Ejemplo 1.2 Aplicar el método de bisección para obtener una solución aproximada de la ecuación 1+ cos x - x = 0 con una precisión de 5 cifras decimales exactas.**

En primer lugar observemos que si x es una solución de la ecuación  $x = 1 - \cos x$  entonces  $x \in [0, 2]$ , es decir fuera del intervalo [0,2] no hay soluciones de la ecuación.

 $\blacksquare$  Definimos la función

**Clear@"Global`∗"<sup>D</sup>**  $f[x_1]: = 1 + \cos [x] - x$ 

 $\Box$  Buscamos un intervalo donde haya alternancia de signo

**f@0D** 2

 $f[2]/N$ −1.41615

Luego existe solución en el intervalo [0,2].

■ Unicidad de la solución

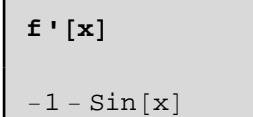

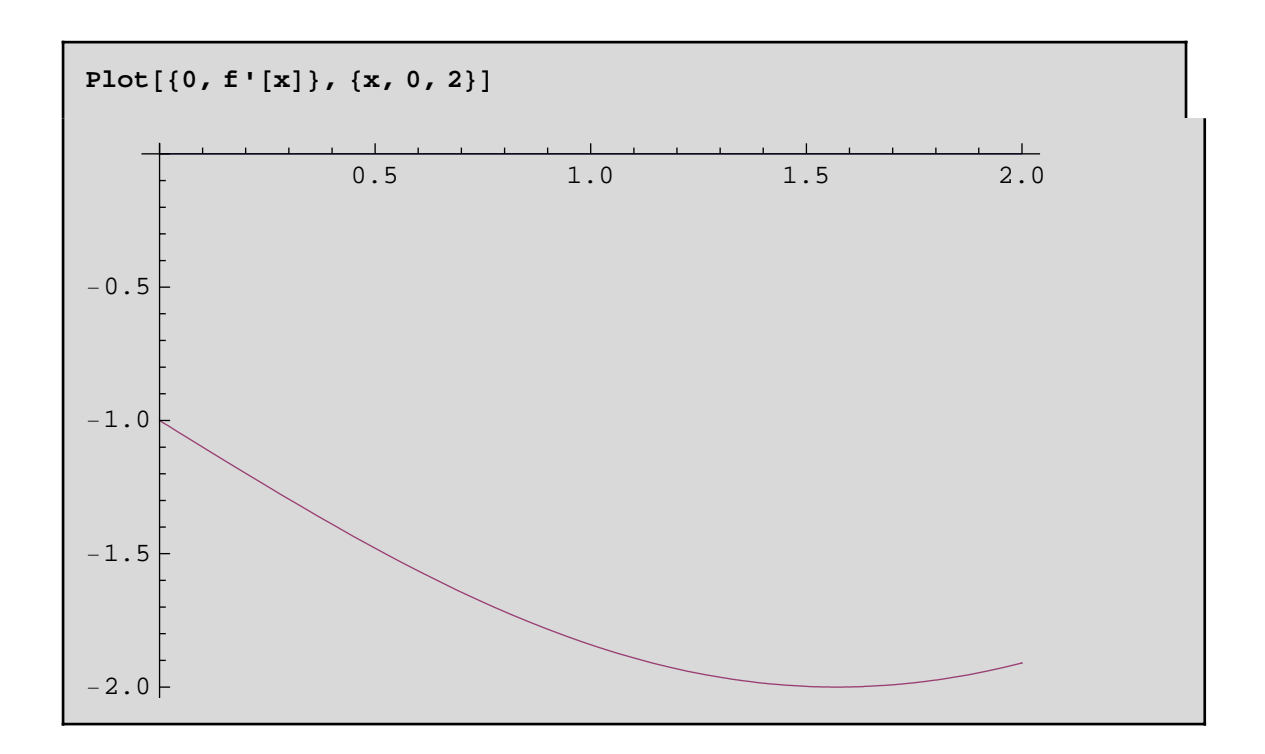

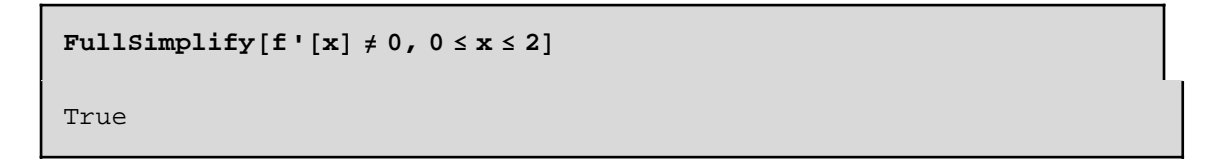

Al ser la derivada distinta de cero para todo  $x \in [0,2]$ , la solución es única en dicho intervalo y, por tanto, en todo R (por la observación anterior).

à Aplicamos el algoritmo de bisección: en este caso no conocemos el número de iteraciones que hemos de realizar, por lo que utilizaremos una instrucción que nos permita interrumpir el algoritmo cuando hayamos alcanzado la precisión deseada. Si el número de cifras decimales exactas que queremos conseguir es *ncifras*, entonces el error debe ser menor que <sup>1</sup>/<sub>2</sub> 10<sup>−ncifras</sup>.

**a**<sub>0</sub> = **0; b**<sub>0</sub> = **2;** ncifras = **5;**  $\epsilon$  =  $\frac{1}{2}$ **2 10−ncifras ; n = 0; WhileE** $\int$ **True**,  $\mathbf{x}_n = \frac{\mathbf{a}_n + \mathbf{b}_n}{2}$ **;**  $\mathbf{If} \begin{bmatrix} \end{bmatrix}$ **b0 − a0**  $\frac{1}{2^{n+1}} \leq \epsilon$ , Print<sup>[</sup>" Solución aproximada ", N[ $\mathbf{x}_n$ ], **" con una precisión de ", ncifras, " decimales."** "Se han necesitado ", n, " iteraciones"]; Break[] ;  $\mathbf{If} [\mathbf{f}[\mathbf{x}_n] = 0, \text{ Print} [$ " Solución exacta ",  $\mathbf{x}_n$ **}**; Break $[]$  }; If  $[f[x_n] f[a_n] < 0$ ,  $a_{n+1} = a_n$ ;  $b_{n+1} = x_n$ ,  $a_{n+1} = x_n$ ;  $b_{n+1} = b_n$ ];  $n = n + 1$ ;

Solución aproximada 1.28343 con una precisión de 5 decimales. Se han necesitado 18 iteraciones

### **2. Método de Newton-Raphson**

 El método de Newton-Rapshon parte de un valor inicial *x*0 y también ahora se construye iterativamente una sucesión de valores  $x_k$ . Para ello utiliza las rectas tangentes a la gráfica de la función en los puntos  $(x_k, f(x_k))$ calculando el punto de corte de éstas con el eje *OX* , de esta forma se aproxima la raíz buscada. Para que este método funcione correctamente será necesario que la derivada de la función no esté próxima a cero, al menos en cierto entorno de la raíz, ya que de lo contrario se podría producir una división entre cero o bien la creación de enormes errores de redondeo al dividir entre cantidades muy pequeñas.

**Las condiciones suficientes para la convergencia del método de Newton-Raphson** son las siguientes: Sea f:[a,b] $\rightarrow$ R f $\in C^2$ [a,b]. Si se cumple:

i)  $f(a) f(b) < 0$ 

ii)  $f'(x) \neq 0$ ,  $\forall x \in [a,b]$ 

iii) f''(x) no cambia de signo en todo el intervalo,

entonces, si partimos de cualquier punto inicial  $x_0 \in [a,b]$  con la condición de que  $f(x_0) f''(x_0) > 0$ , la sucesión {*xn*} dada por

$$
x_{n+1} = x_n - \frac{f(x_n)}{f'(x_n)}, \, n = 0, 1, 2...
$$

converge a la solución de la ecuación  $f(x) = 0$ .

**Acotación del error**: No se dispone de cota del error cometido en la n-ésima iteración, por lo que utilizamos el valor  $e_n = |x_n - x_{n-1}|$ .

**Ejemplo 2.1 Aplicar el método de Newton-Raphson para resolver la ecuación**   $x^3 + 4x - 10 = 0$  con 5 iteraciones y estimar el error cometido.

■ Definimos la función

**Clear["Global`\*"] f[x\_]:=x^3 + 4 x - 10**

† Buscamos un intervalo donde se cumplan las hipótesis del teorema de convergencia:

Se cumple i) pues  $f(1) f(2) < 0$ .

**f[1]** −5

**f[2]** 6

Se cumple ii) pues f'(x)≠0 para todo x∈[1,2]

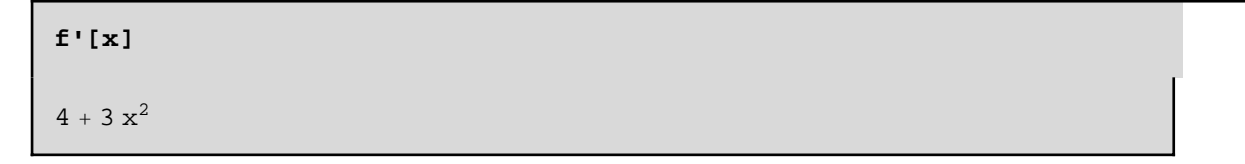

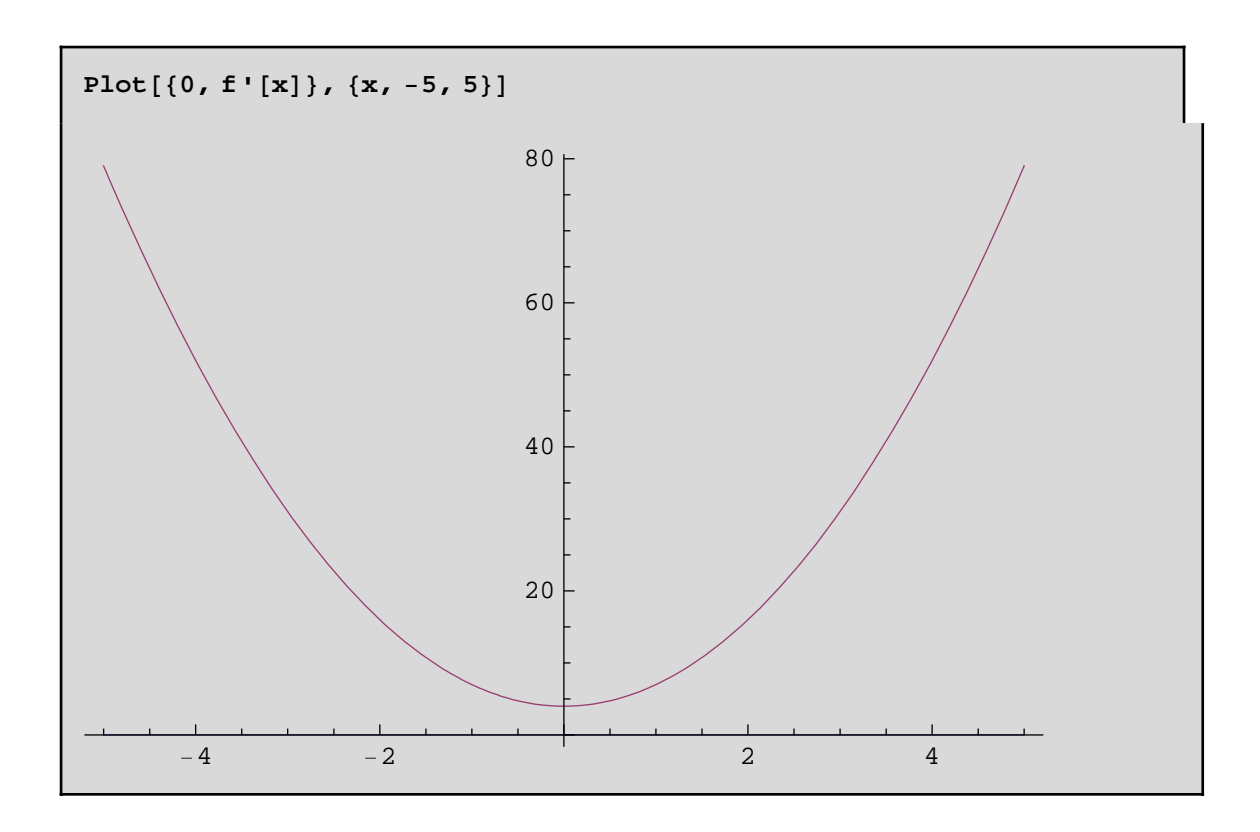

 $FullSimplify[$ **f**  $\cdot$   $[\mathbf{x}] \neq 0$ ,  $\mathbf{x} \in \text{Reals}$ True

Y se cumple iii) pues  $f''(x) > 0$  en [1, 2].

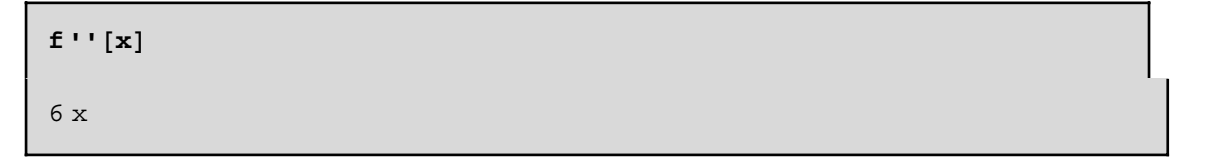

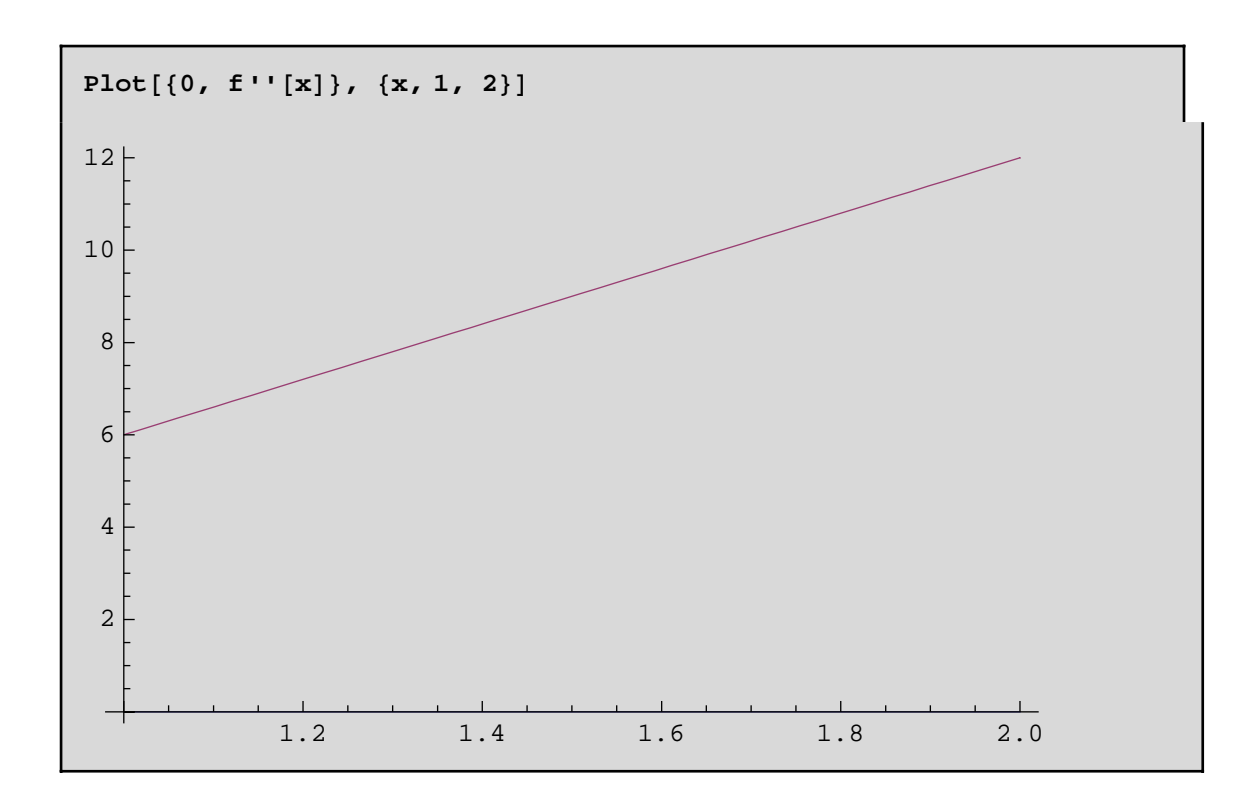

**FullSimplify** $[\mathbf{f}''(x) \geq 0, 1 \leq x \leq 2]$ True

Para generar la sucesión tomamos un valor inicial  $x_0 \in [1,2]$  tal que  $f(x_0) f''(x_0) > 0$ . Generalmente se suele tomar uno de los extremos del intervalo.

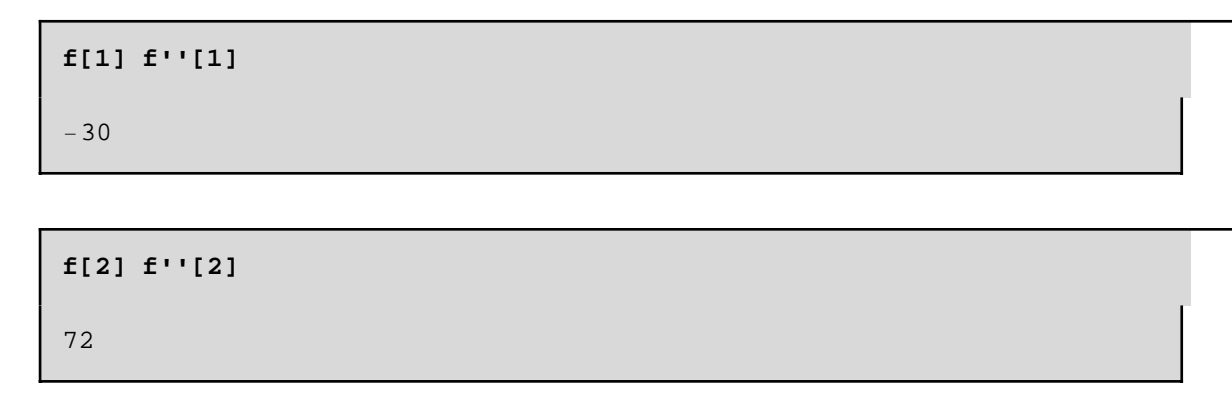

Luego tomamos  $x_0 = 2$ .

† Aplicamos el método de newton-Raphson con 5 iteraciones

**x0 = 2; niter = 5;**  $\text{Do}\left[\mathbf{x}_n = \mathbf{x}_{n-1} - \frac{\mathbf{f}[\mathbf{x}_{n-1}]}{\mathbf{f}[\mathbf{x}_n]} \right]$ **f'@xn<sup>−</sup>1D** *,* {n, 1, niter} | **; Print**["Solución aproximada = ",  $N[\mathbf{x}_{\text{niter}}, 10$ ]]; **Print** $[$ "Error estimado = ",  $N[$ Abs $[X_{niter} - X_{niter-1}]$ ] Solución aproximada = 1.556773264

```
Error estimado = 8.81486 \times 10^{-13}
```
También podemos resolverla utilizando la instrucción **FindRoot** [ecuación, {x,*x*0}]que encuentra un valor aproximado de la solución de la ecuación dada (en este caso suponemos que en la variable x) partiendo del valor inicial *x*0 y aplicando el método de Newton-Raphson.

**FindRoot[x^3+ 4 x - 10, {x,2}]**  ${x \to 1.55677}$ 

## **3. Método del Punto Fijo**

Un punto fijo de una función  $\Phi$  es un valor x tal que  $\Phi(x) = x$ . El problema de encontrar las soluciones de una ecuación f(x)=0 y el de encontrar los puntos fijos de una función  $\Phi(x)$  son equivalentes en el siguiente sentido: Definiendo  $\Phi(x)=x-f(x)$ , o  $\Phi(x)=x + f(x)$ , un punto fijo de  $\Phi$  será una raíz de f, o, al contrario, una raíz de f será un punto fijo de  $\Phi$ .

**Condiciones de convergencia del método de punto fijo**. Las condiciones suficientes para la existencia de punto fijo de  $\Phi$ :[a,b] $\rightarrow$ R son las siguientes:

> i)  $\Phi \in C^1[a, b]$ ii)  $\Phi(x) \in [a,b]$ ,  $\forall x \in [a,b]$ iii)  $|\Phi'(x)| \le K < 1$ ,  $\forall x \in [a,b]$

en cuyo caso existe una única solución de la ecuación  $\Phi(x) = x$  en [a,b]. Además, la sucesión  $\{x_n\}$ dada por  $x_{n+1}$ =  $\Phi(x_n)$ , n = 0,1,2.... converge a dicha solución, siendo *x*<sub>0</sub>un punto arbitrario del intervalo [a,b].

**Acotación del error**: en la n-ésima iteración viene dado por:  $e_n = |x_n - s| \le \frac{K^n}{1-K} |x_1 - x_0|$ , siendo *K* la constante que aparece en la condición iii),  $x_0$  el iterante inicial y  $x_1 = \Phi(x_0)$ .

#### **Ejemplo 3.1 Aplicar el método de punto fijo para resolver la ecuación 2 x - sen (x) - 1 = 0 con 20 iteraciones. Dar una cota del error cometido.**

En el Ejemplo 1.1 hemos probado que la ecuación tiene solución única en el intervalo [0, 1]. Además

 $2x - \operatorname{sen}(x) - 1 = 0 \Longleftrightarrow 2x = \operatorname{sen}(x) + 1 \Longleftrightarrow x = \frac{1}{2}(\operatorname{sen}(x) + 1)$ 

Entonces aplicamos el método de punto fijo *a* la función  $\Phi(x) = \frac{1}{2}(\text{sen}(x) + 1)$ .

#### ■ **Definimos la función**  $\Phi$ **(x)**

**Clear@"Global`∗"<sup>D</sup>**  $\Phi$   $[\mathbf{x}_\_] := \frac{1}{2} (\sin[\mathbf{x}] + 1)$ 

■ Comprobamos si se cumplen las condiciones suficientes de convergencia:

```
i) La función \Phi \in C^1[0, 1]
```
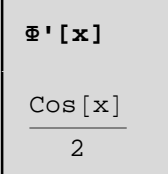

ii)  $\Phi(x) \in [0,1]$ ,  $\forall x \in [0,1]$ 

Podemos comprobarlo representando la gráfica de la función en el intervalo [0,1] y viendo que su imagen queda dentro del intervalo [0,1].

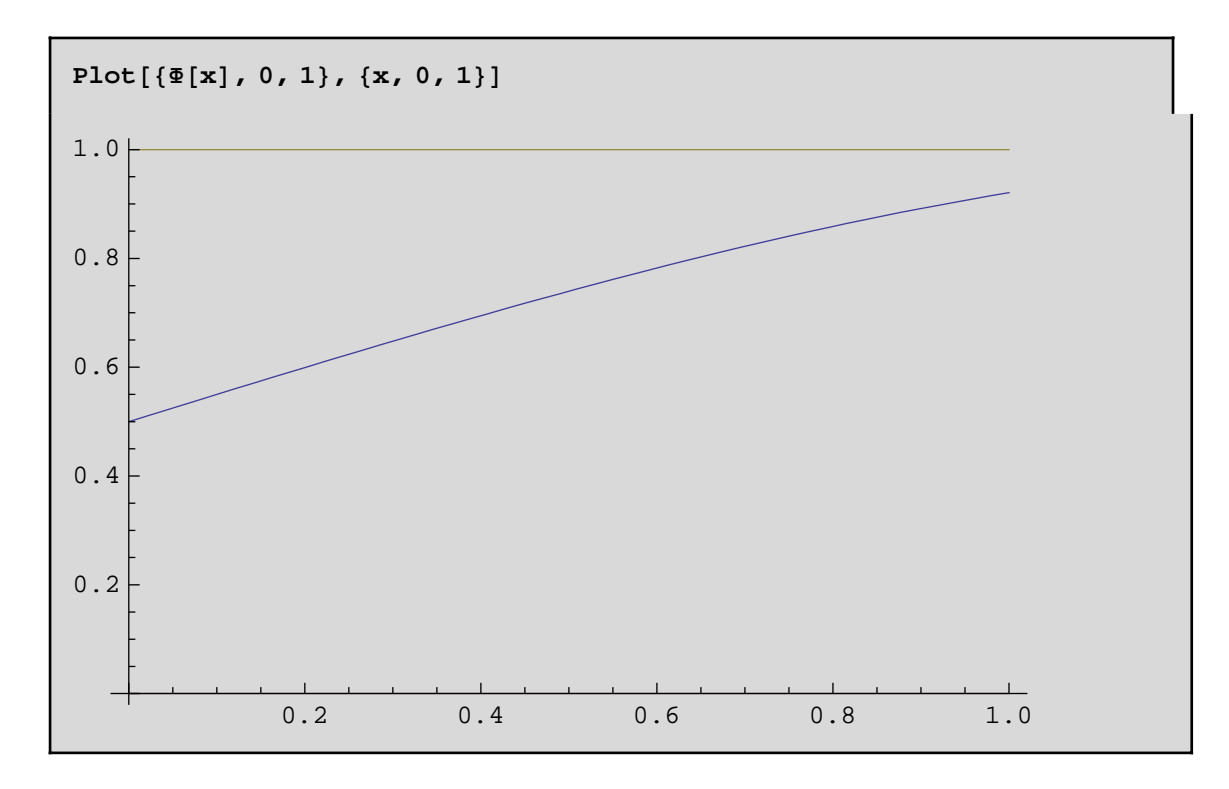

iii)  $|\Phi'(x)| \le k < 1$ ,  $\forall x \in [0,1]$ 

Representamos la gráfica de  $|\Phi'(x)|$  en el intervalo [0,1] y tomamos como K el valor máximo en dicho intervalo (existe por el teorema de Weierstrass)

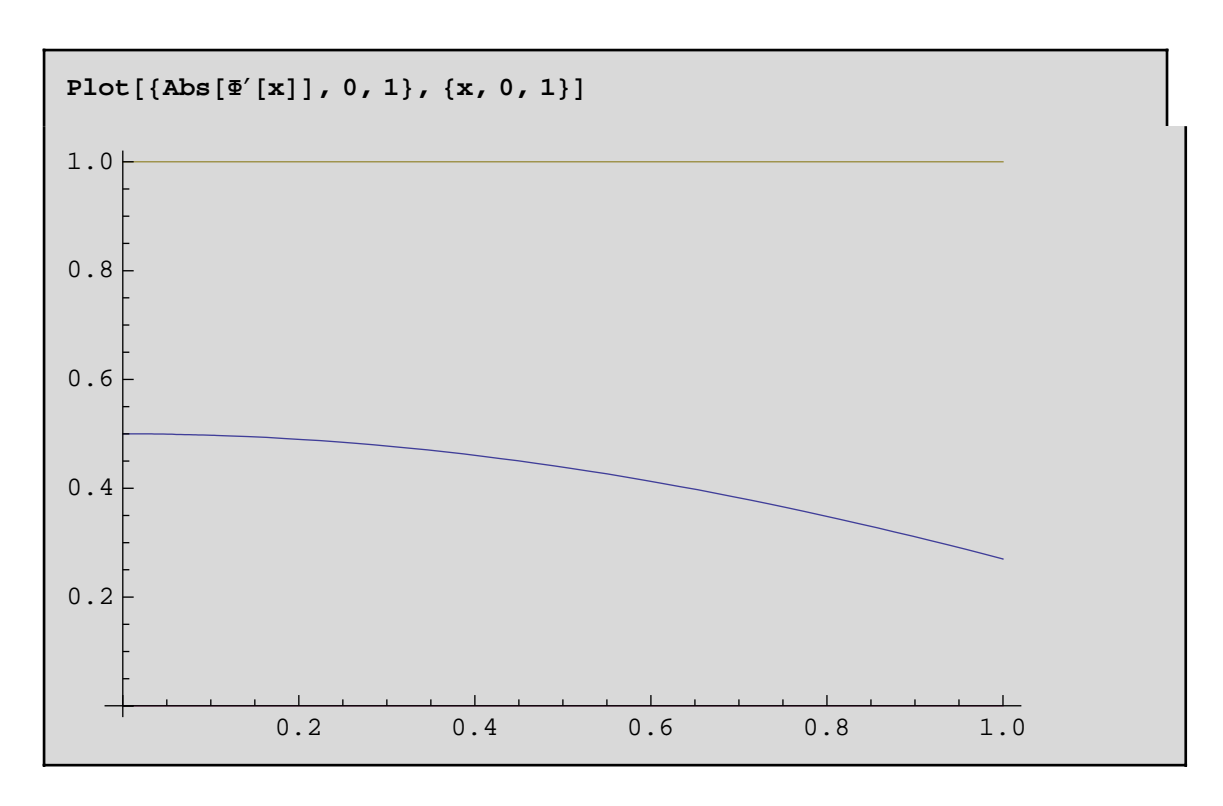

Gráficamente se observa que el valor máximo del valor absoluto de la derivada se alcanza en x=0.

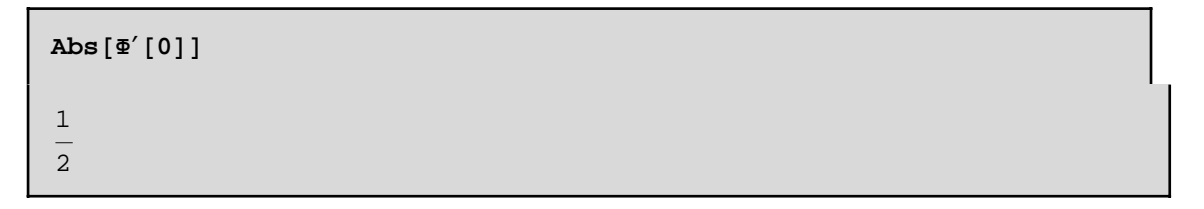

Luego podemos tomar K=1/2.

Como se cumplen las tres condiciones, la sucesión dada por  $x_{n+1} = \Phi(x_n)$ , n i 0, converge a la solución de la ecuación partiendo de cualquier punto *x*<sup>0</sup> del intervalo [0,1].

■ Aplicamos el método con 20 iteraciones:

```
K = \frac{1}{1}2
; x0 = 1; niter = 20;
Do[x_n = \Phi[x_{n-1}], (n, 1, niter);
Print["Solución aproximada = ", N[\mathbf{x}_{\text{niter}}, 10]];
PrintB"El error cometido es ≤ ", NB
                                                 Kniter
                                                  \left[\mathbf{x}_1 - \mathbf{x}_0\right]Solución aproximada = 0.8878622116
```

```
El error cometido es \leq 1.51185 \times 10^{-7}
```
## **4. Ejercicios propuestos**

**EJERCICIO 1.- Al principio de cada año un banco deposita 1000 euros en un fondo de inversión y retira un capital de 6000 euros al final del quinto año. El tipo medio de interés anual**  $r \in [0, 1]$  **de** 

**esta inversión es solución de la ecuación** 

**6000** = **1000**  $\sum_{k=1}^{5} (1+r)^{k}$ .

**Aplicar el método de bisección para obtener** *r* **con un error £ 10-10. ¿Cuántas iteraciones son necesarias?**

**EJERCICIO 2.- Probar que la ecuación**  $x^3 + \cos(x) + 10x = 0$  **tiene una única solución real. Aproximar la solución usando el método de Newton-Raphson con 3 iteraciones. Dar una estimación del error cometido.**

**EJERCICIO 3.- Aplicar el método de punto fijo con 10 iteraciones para aproximar la única solución mayor que 2 de la ecuación**   $\frac{3x^2}{1+x^2} - x = 0$ . Dar una acotación del error cometido.